SAP ABAP table TFK SEC TYPE T {Noncash Security Deposit Category (Texts)}

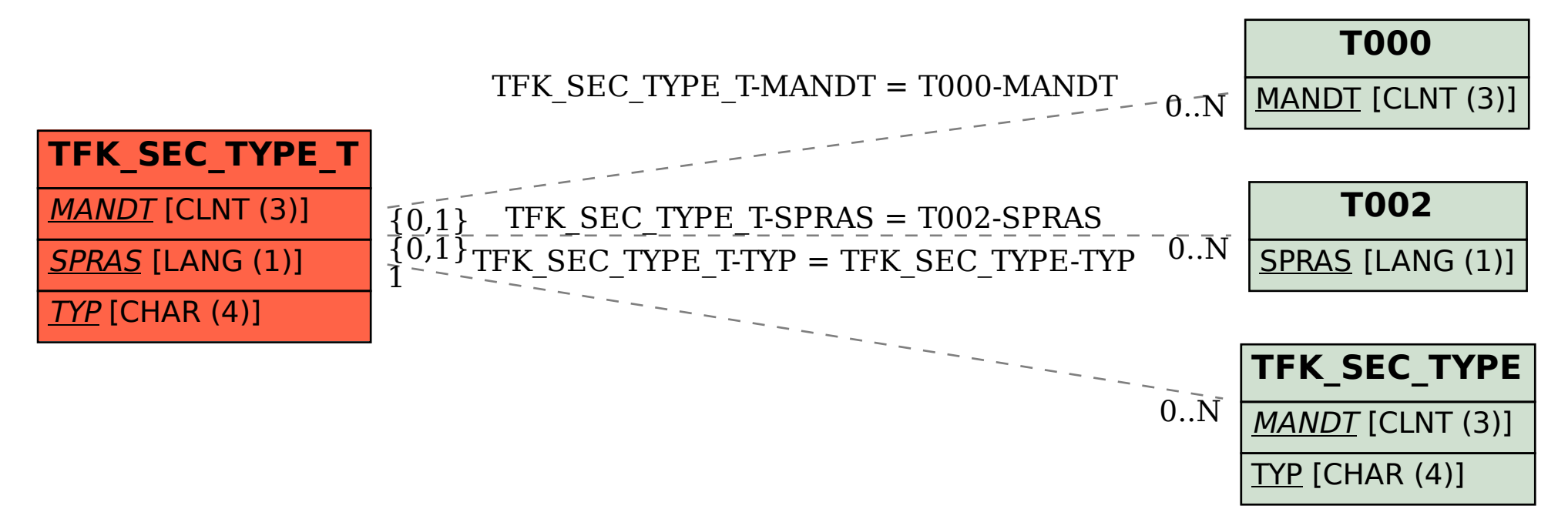